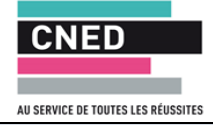

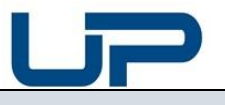

## **5** - **REFERENTIELS**

Article L6113-1 En savoir plus sur cet article... Créé par LOI n°2018-771 du 5 septembre 2018 - art. 31 (V)

« *Les certifications professionnelles enregistrées au répertoire national des certifications professionnelles permettent une validation des compétences et des connaissances acquises nécessaires à l'exercice d'activités professionnelles. Elles sont définies notamment par un référentiel d'activités qui décrit les*  situations de travail et les activités exercées, les métiers ou emplois visés, un **référentiel de compétences** qui identifie les compétences et les connaissances, y *compris transversales, qui en découlent et un référentiel d'évaluation qui définit les critères et les modalités d'évaluation des acquis.* »

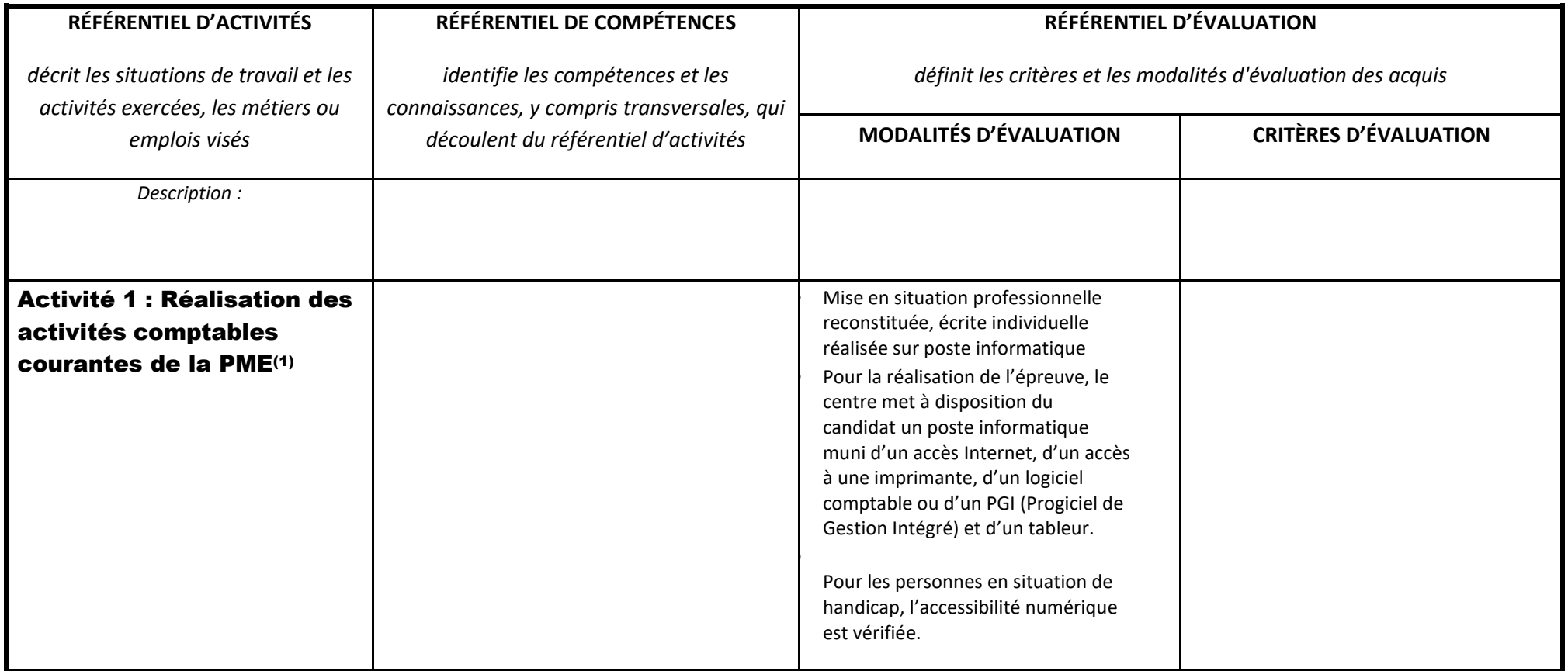

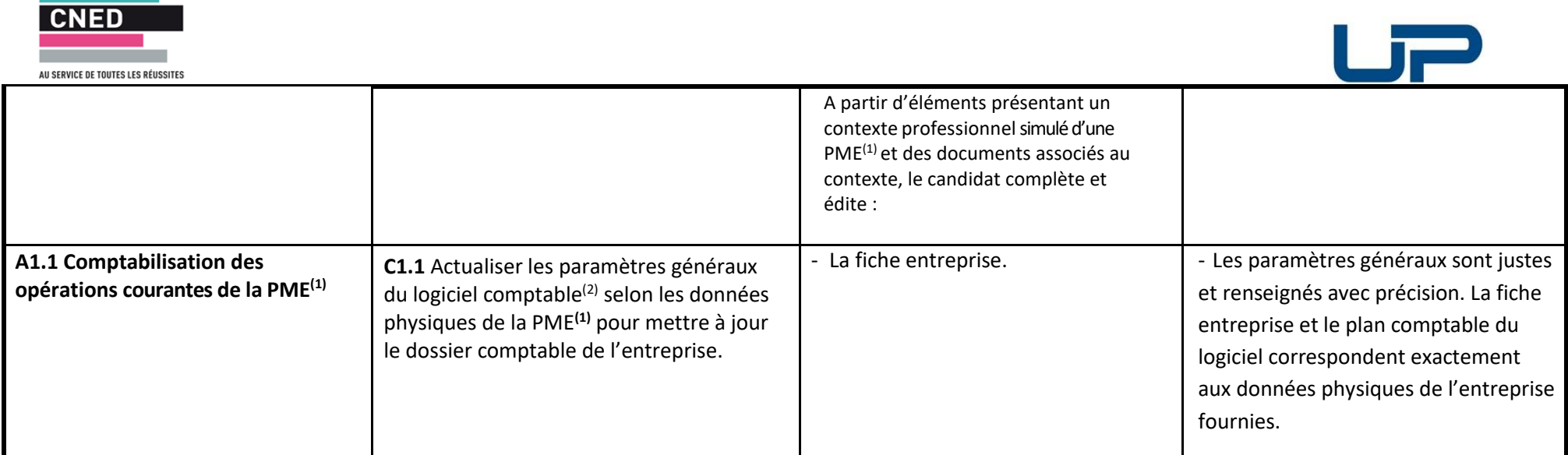

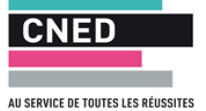

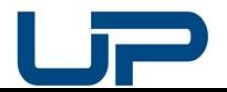

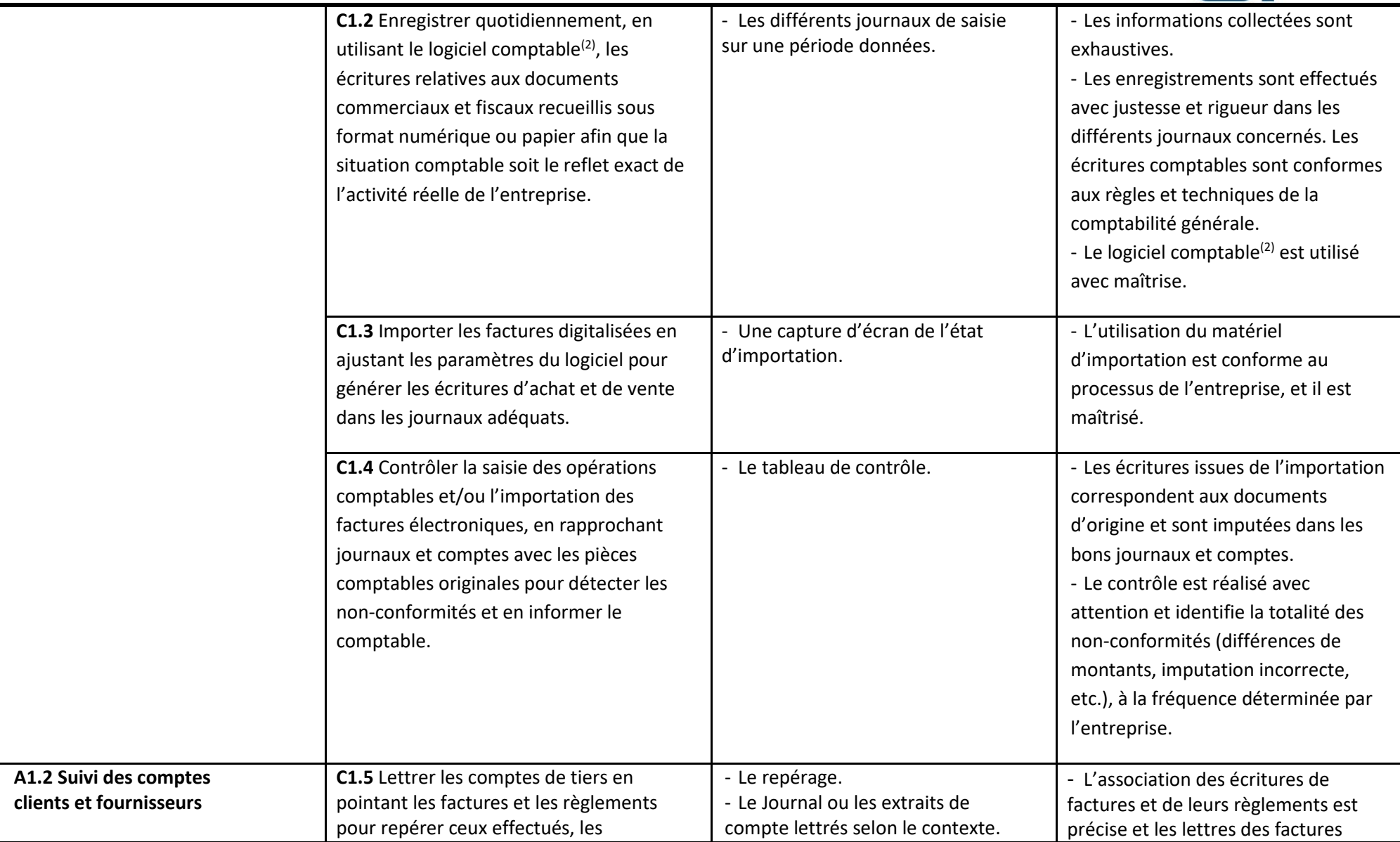

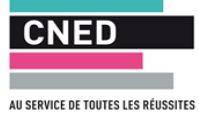

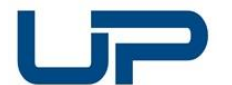

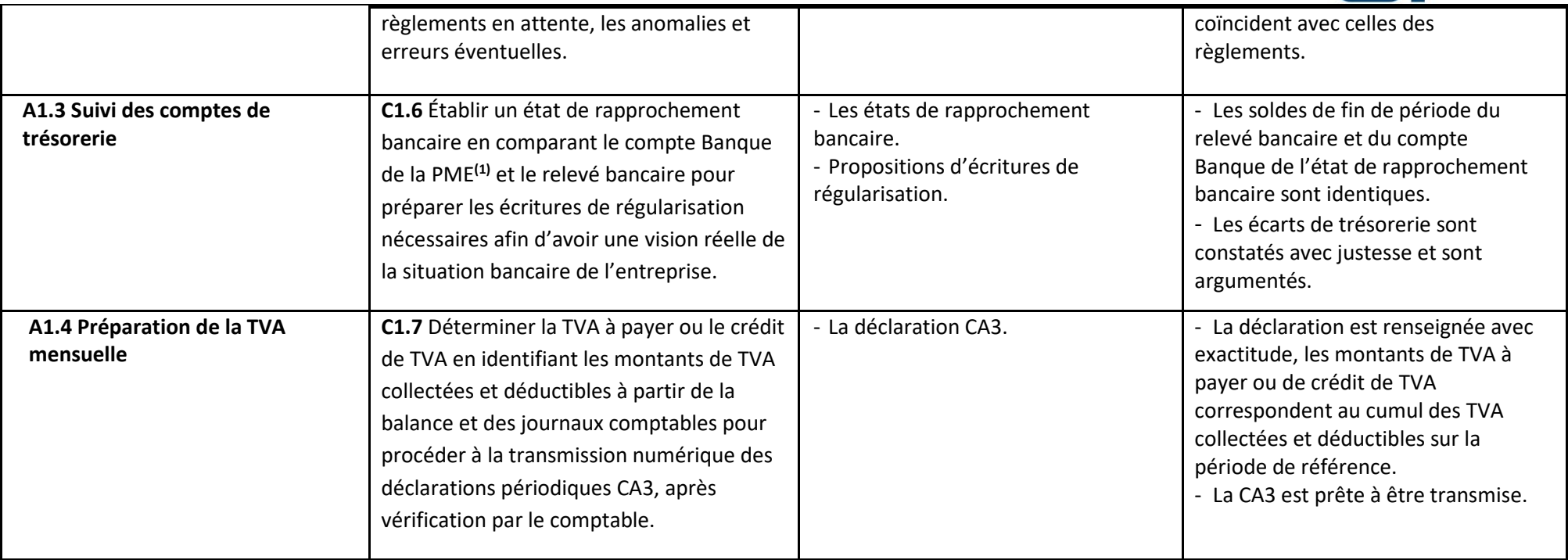

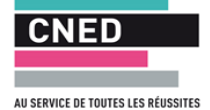

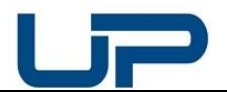

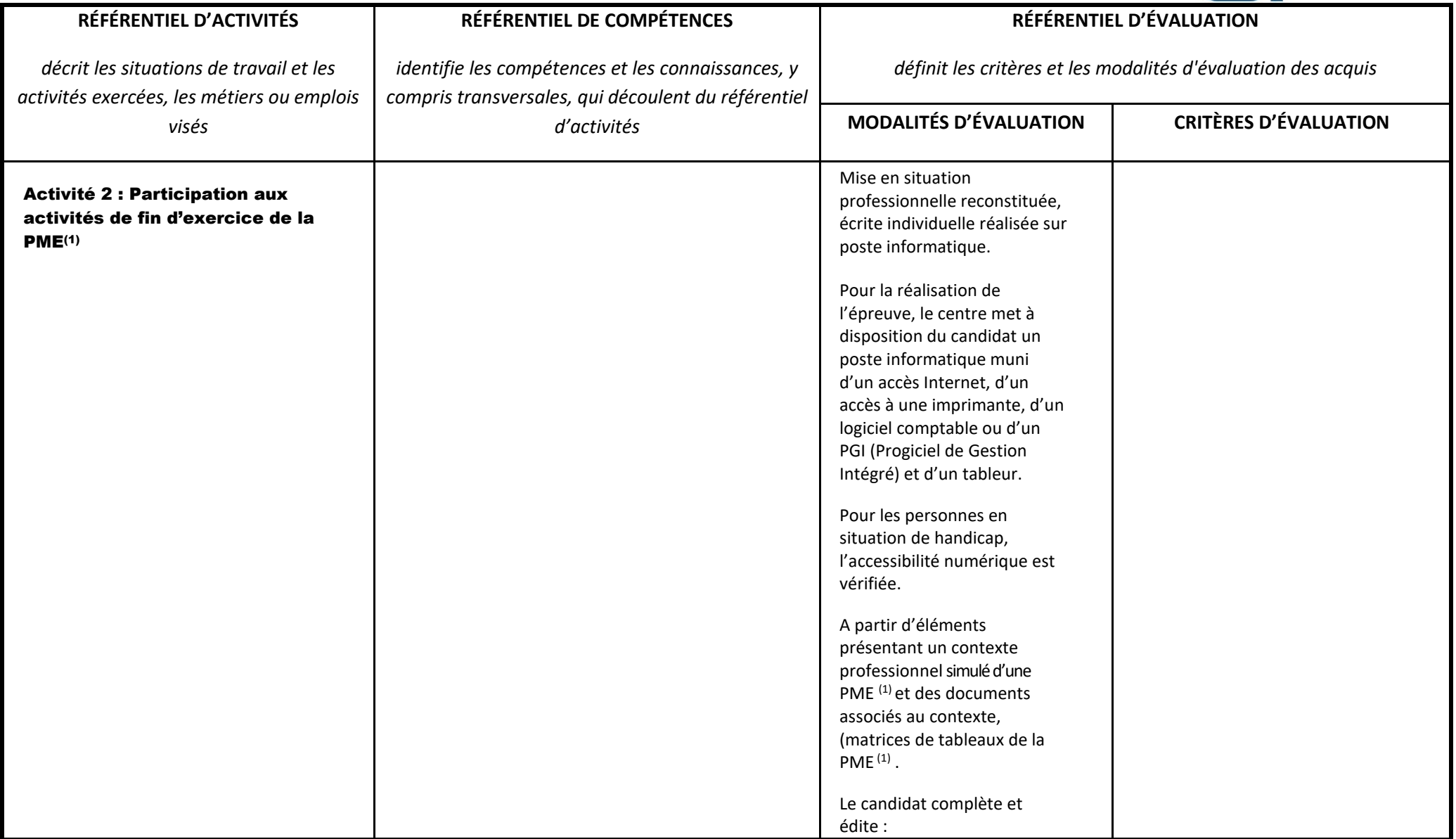

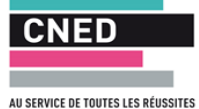

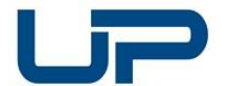

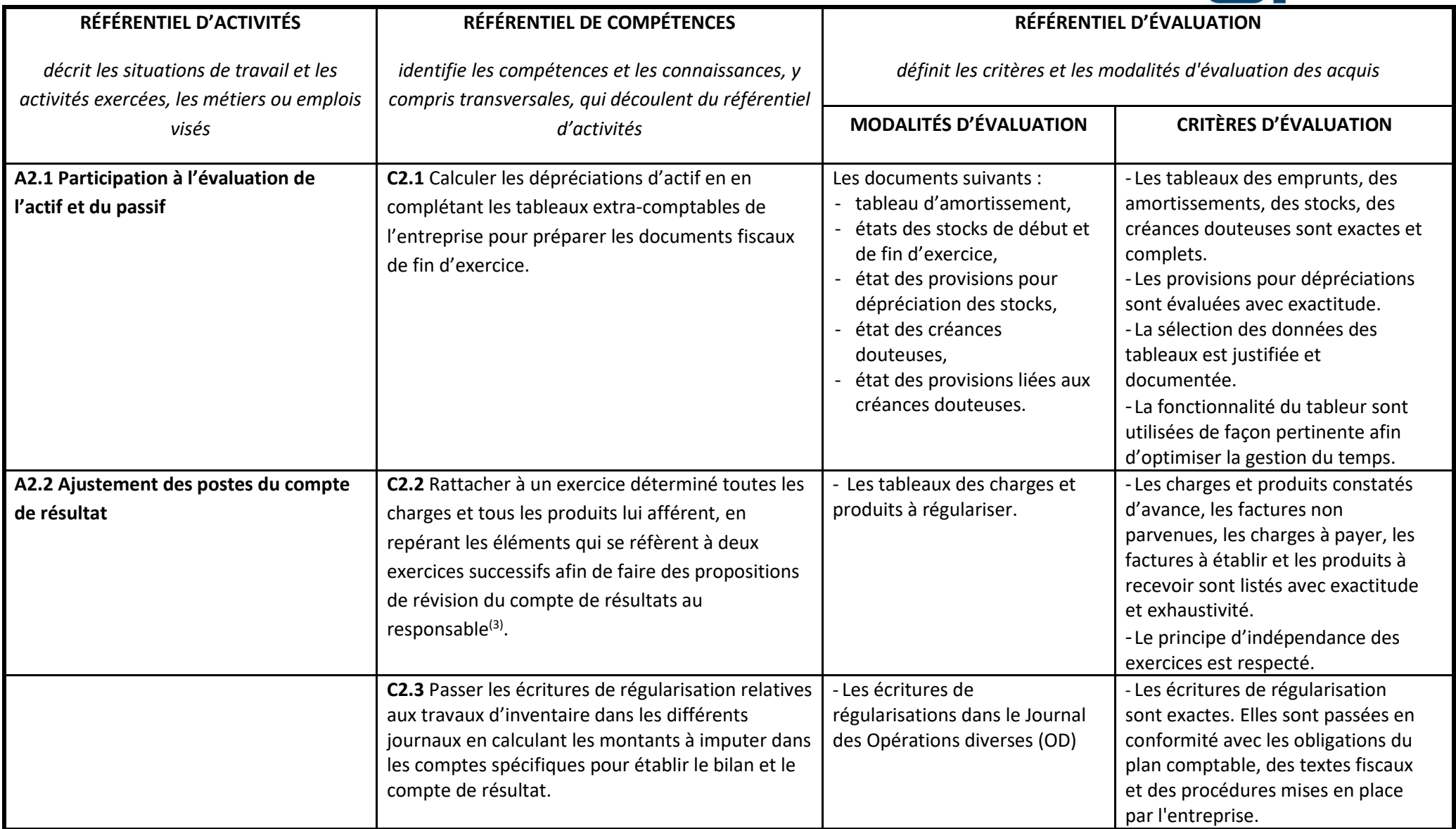

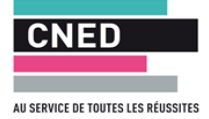

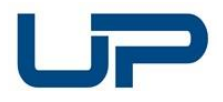

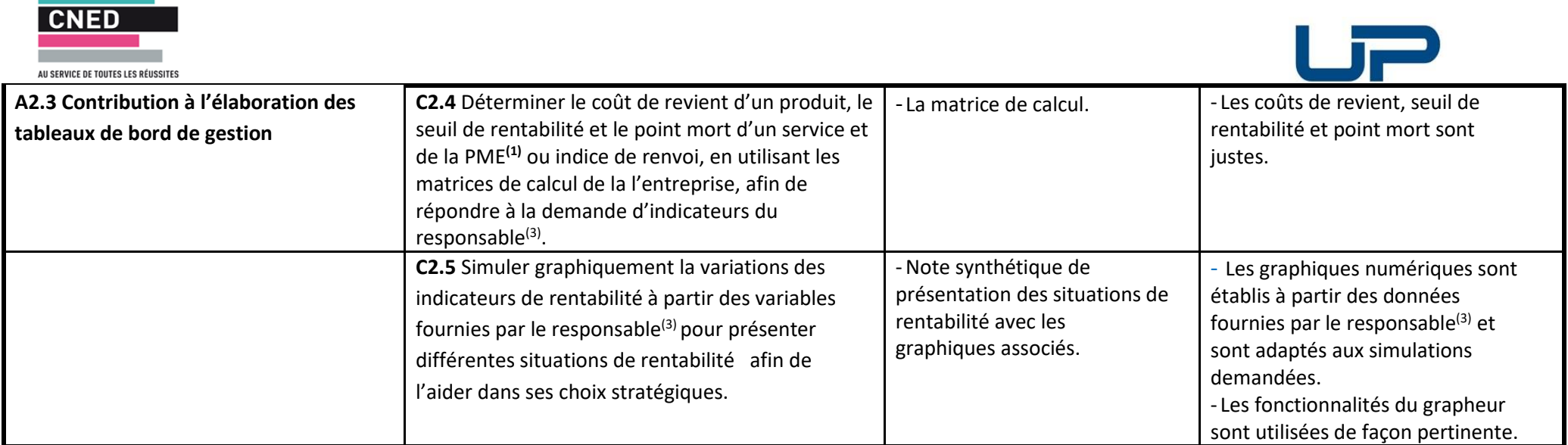

and the company of the company

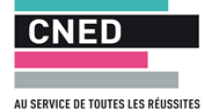

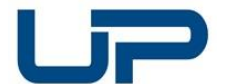

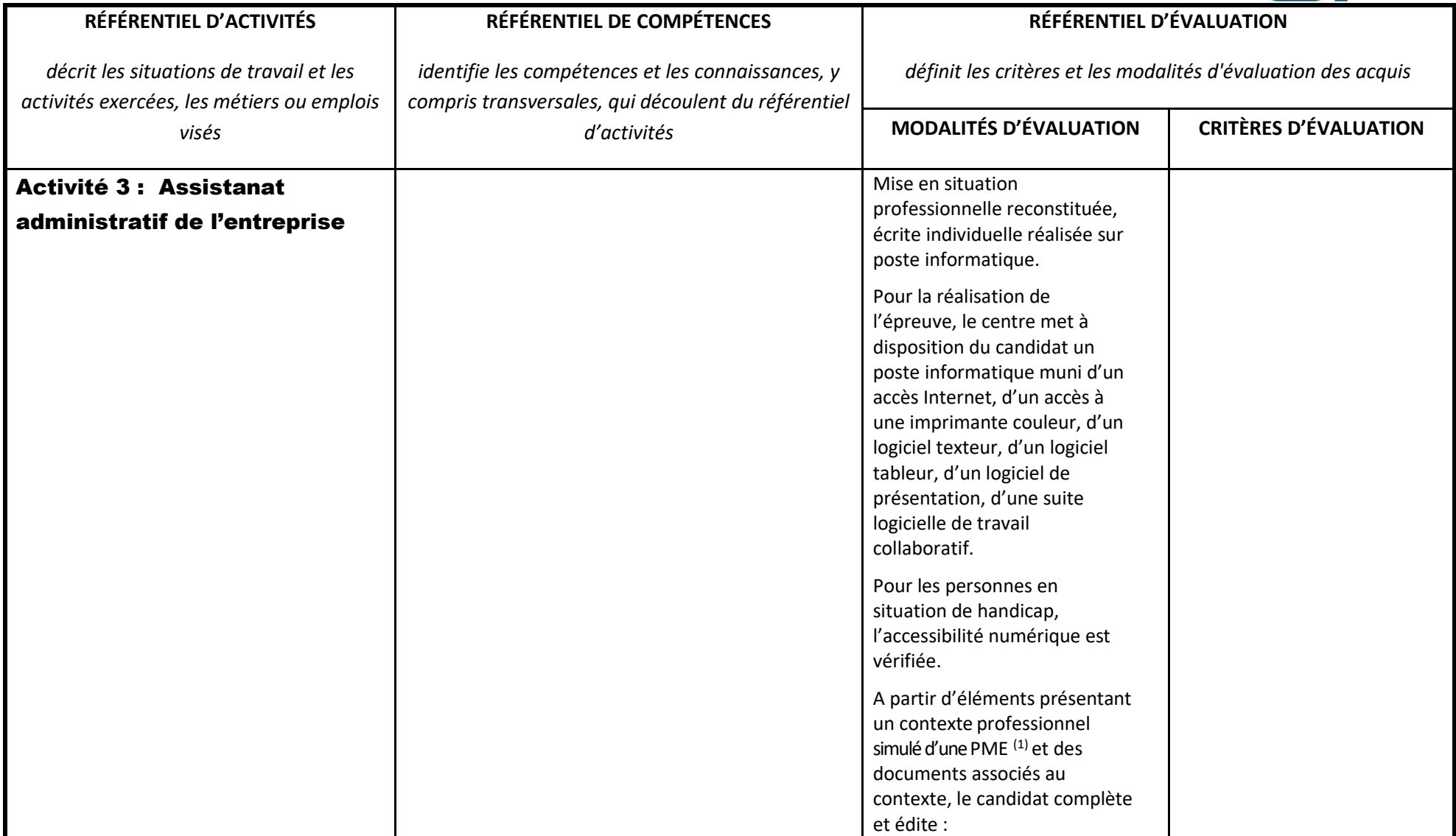

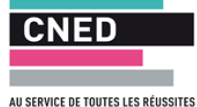

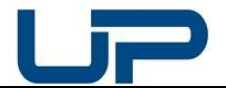

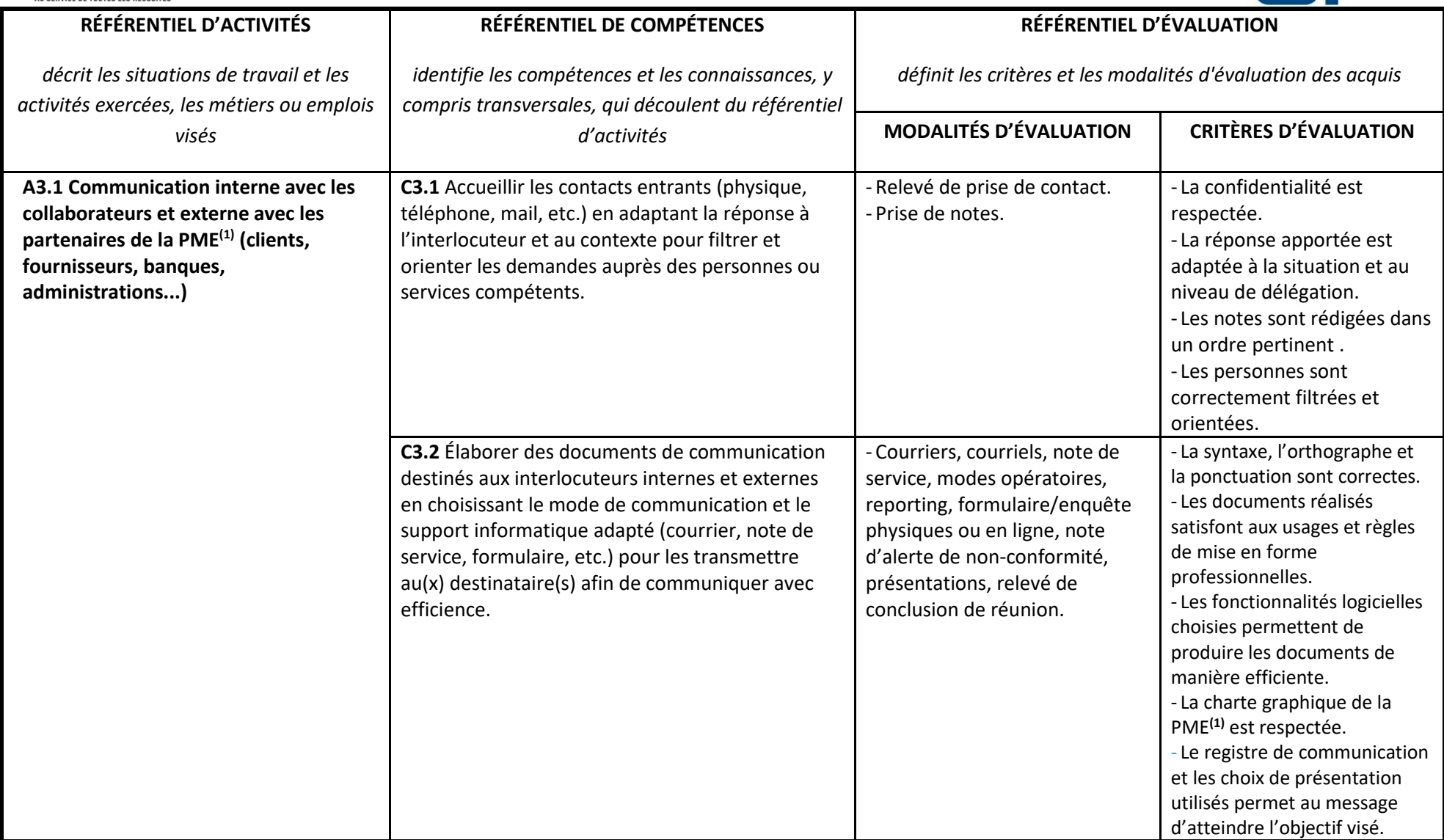

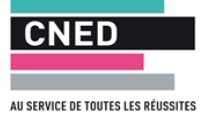

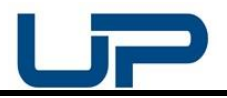

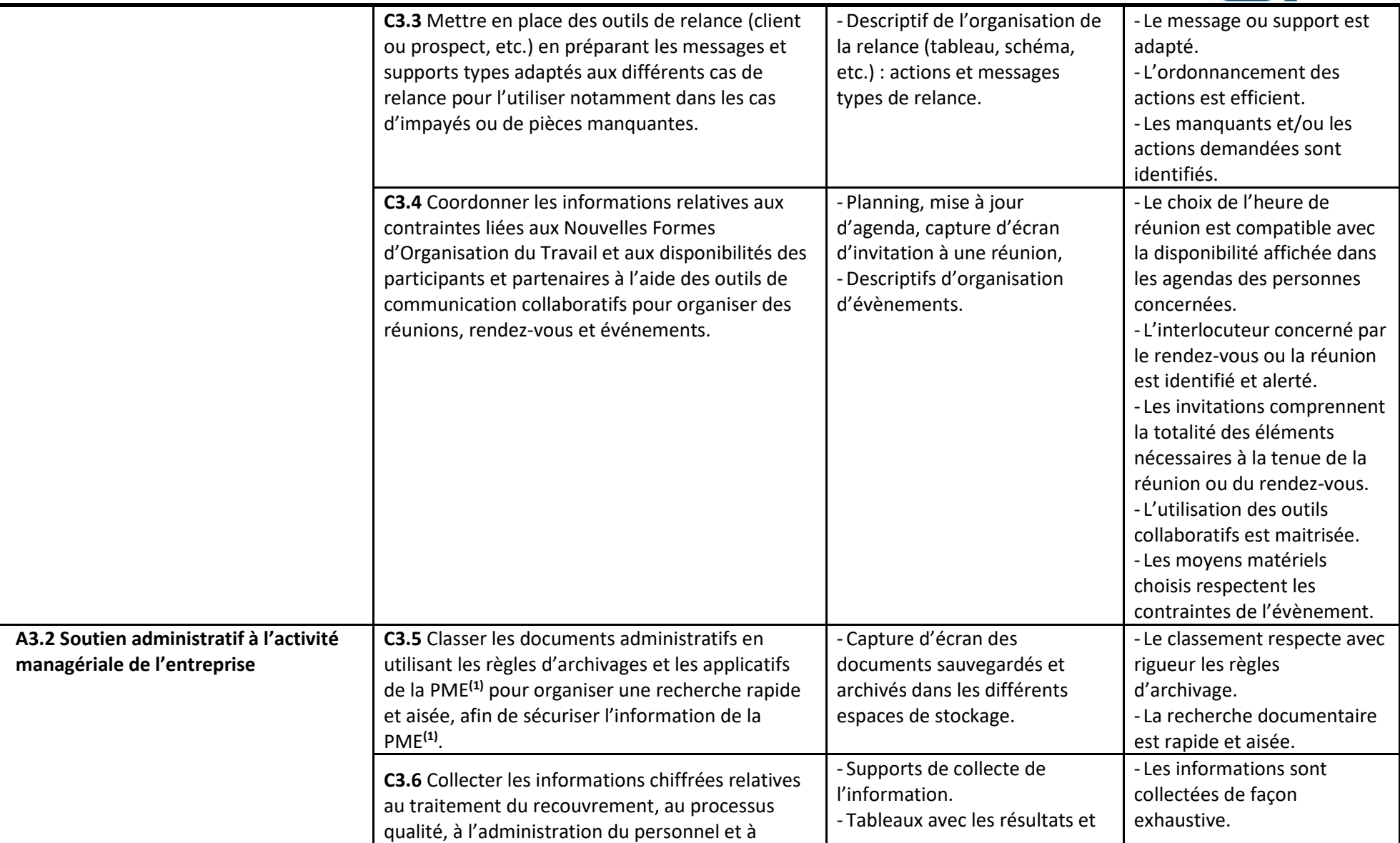

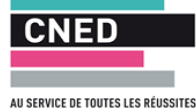

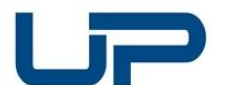

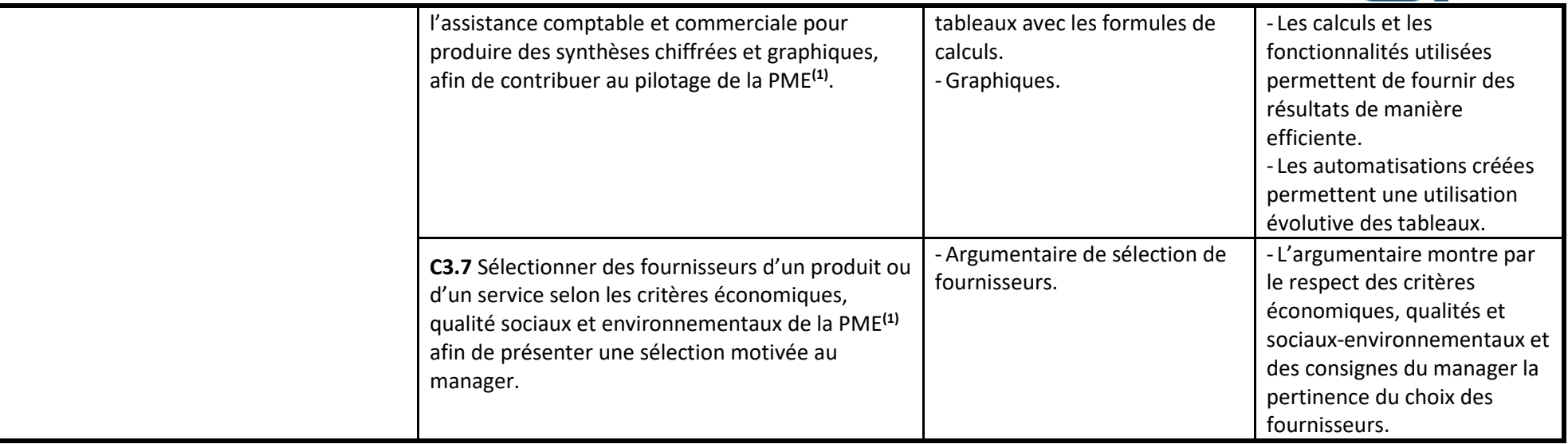

<sup>1</sup> PME dans ce document : TPE, PME, Associations...

<sup>2</sup> Logiciel comptable dans ce document : logiciel comptable ou PGI / Progiciel de Gestion Intégré

<sup>3</sup> Responsable dans ce document : dirigeant ou responsable comptable (les TPE n'ont pas de comptable et font appel à un cabinet comptable externalisé).